# **MEP 18 -- Support Milvus 2.0 C++ SDK**

Current state: Accepted

ISSUE: <https://github.com/milvus-io/milvus/issues/7713>

PRs:

Keywords: C++ SDK

Released: with Milvus 2.1

Authors:

### Summary

Deliver C++ SDK toolkit with full functionality for Milvus 2.0. Provide both static lib and dynamic lib for users.

### **Motivation**

We've seen many users demands for C++ SDK, it is probably the most useful SDK which could be used in distributed systems.

### Public Interfaces

Client interfaces declaration:

```
class MilvusClient {
 public:
    /**
     * Create a MilvusClient instance.
 *
     * @return std::shared_ptr<MilvusClient>
     */
    static std::shared_ptr<MilvusClient>
    Create();
    /**
     * Connect to Milvus server.
 *
     * @param [in] connect_param server address and port
     * @return Status operation successfully or not
     */
    virtual Status
    Connect(const ConnectParam& connect_param) = 0;
     /**
     * Break connections between client and server.
 *
     * @return Status operation successfully or not
     */
    virtual Status
    Disconnect() = 0;
    /**
     * Create a collection with schema.
 *
     * @param [in] schema schema of the collection
     * @return Status operation successfully or not
     */
    virtual Status
    CreateCollection(const CollectionSchema& schema) = 0;
     /**
     * Check existence of a collection.
 *
     * @param [in] collection_name name of the collection
```

```
 * @param [out] has true: collection exists, false: collection doesn't exist
      * @return Status operation successfully or not
      */
     virtual Status
    HasCollection(const std::string& collection_name, bool& has) = 0;
 /**
     * Drop a collection, with all its partitions, index and segments.
 *
      * @param [in] collection_name name of the collection
      * @return Status operation successfully or not
     */
     virtual Status
     DropCollection(const std::string& collection_name) = 0;
     /**
     * Load collection data into CPU memory of query node.
     * If the timeout is specified, this api will call ShowCollections() to check collection's loading state,
      * waiting until the collection completely loaded into query node.
 *
      * @param [in] collection_name name of the collection
      * @param [in] progress_monitor set timeout to wait loading progress complete, set to ProgressMonitor::
NoWait() to
      * return instantly
     * @return Status operation successfully or not
     */
    virtual Status
   LoadCollection(const std::string& collection_name, const ProgressMonitor& progress_monitor) = 0;
     /**
     * Release collection data from query node.
 *
     * @param [in] collection_name name of the collection
      * @return Status operation successfully or not
      */
     virtual Status
   ReleaseCollection(const std::string& collection name) = 0;
     /**
     * Get collection description, including its schema.
 *
      * @param [in] collection_name name of the collection
     * @param [out] collection_desc collection's description
      * @return Status operation successfully or not
     */
     virtual Status
     DescribeCollection(const std::string& collection_name, CollectionDesc& collection_desc) = 0;
 /**
     * Get collection statistics, currently only return row count.
      * If the timeout is specified, this api will call Flush() and wait all segmetns persisted into storage.
 *
      * @param [in] collection_name name of the collection
      * @param [in] progress_monitor set timeout to wait flush progress complete, set to ProgressMonitor::
NoWait() to
      * return instantly
      * @param [out] collection_stat statistics of the collection
      * @return Status operation successfully or not
      */
     virtual Status
     GetCollectionStatistics(const std::string& collection_name, const ProgressMonitor& progress_monitor,
                            CollectionStat& collection stat) = 0; /**
     * If the collection_names is empty, list all collections brief informations.
      * If the collection_names is specified, return the specified collection's loading process state.
 *
      * @param [in] collection_names name array of collections
      * @param [out] collections_info brief informations of the collections
      * @return Status operation successfully or not
      */
```
 virtual Status ShowCollections(const std::vector<std::string>& collection\_names, CollectionsInfo& collections\_info) = 0; /\*\* \* Create a partition in a collection. \* \* @param [in] collection\_name name of the collection \* @param [in] partition\_name name of the partition \* @return Status operation successfully or not \*/ virtual Status CreatePartition(const std::string& collection\_name, const std::string& partition\_name) = 0; /\*\* \* Drop a partition, with its index and segments. \* \* @param [in] collection\_name name of the collection \* @param [in] partition\_name name of the partition \* @return Status operation successfully or not \*/ virtual Status DropPartition(const std::string& collection\_name, const std::string& partition\_name) = 0; /\*\* \* Check existence of a partition. \* \* @param [in] collection\_name name of the collection \* @param [in] partition\_name name of the partition \* @param [out] has true: partition exists, false: partition doesn't exist \* @return Status operation successfully or not \*/ virtual Status HasPartition(const std::string& collection\_name, const std::string& partition\_name, bool& has) = 0; /\*\* \* Load specific partitions data of one collection into query nodes. \* If the timeout is specified, this api will call ShowPartitions() to check partition's loading state, \* waiting until the collection completely loaded into query node. \* \* @param [in] collection\_name name of the collection \* @param [in] partition\_names name array of the partitions \* @param [in] progress\_monitor set timeout to wait loading progress complete, set to \* ProgressMonitor::NoWait() to return instantly \* @return Status operation successfully or not \*/ virtual Status LoadPartitions(const std::string& collection\_name, const std::vector<std::string>& partition\_names, const ProgressMonitor& progress\_monitor) = 0; /\*\* \* Release specific partitions data of one collection into query nodes. \* \* @param [in] collection\_name name of the collection \* @param [in] partition\_names name array of the partitions \* @return Status operation successfully or not \*/ virtual Status ReleasePartitions(const std::string& collection\_name, const std::vector<std::string>& partition\_names) = 0; /\*\* \* Get partition statistics, currently only return row count. \* If the timeout is specified, this api will call Flush() and wait all segmetns persisted into storage. \* \* @param [in] collection\_name name of the collection \* @param [in] partition\_name name of the partition \* @param [in] progress\_monitor set timeout to wait flush progress complete, set to ProgressMonitor:: NoWait() to \* return instantly \* @param [out] partition\_stat statistics of the partition \* @return Status operation successfully or not \*/

 virtual Status GetPartitionStatistics(const std::string& collection\_name, const std::string& partition\_name, const ProgressMonitor& progress\_monitor, PartitionStat& partition\_stat) = 0; /\*\* \* If the partition names is empty, list all partitions brief informations. \* If the partition\_names is specified, return the specified partition's loading process state. \* \* @param [in] collection\_name name of the collection \* @param [in] partition\_names name array of the partitions \* @param [out] partitions\_info brief informations of the partitions \* @return Status operation successfully or not \*/ virtual Status ShowPartitions(const std::string& collection\_name, const std::vector<std::string>& partition\_names, PartitionsInfo& partitions\_info) = 0; /\*\* \* Create an alias for a collection. Alias can be used in search or query to replace the collection name. \* For more information: https://wiki.lfaidata.foundation/display/MIL/MEP+10+--+Support+Collection+Alias \* \* @param [in] collection\_name name of the collection \* @param [in] alias alias of the partitions \* @return Status operation successfully or not \*/ virtual Status CreateAlias(const std::string& collection\_name, const std::string& alias) = 0; /\*\* \* Drop an alias. \* \* @param [in] alias alias of the partitions \* @return Status operation successfully or not \*/ virtual Status DropAlias(const std::string& alias) = 0; /\*\* \* Change an alias from a collection to another. \* \* @param [in] collection\_name name of the collection \* @param [in] alias alias of the partitions \* @return Status operation successfully or not \*/ virtual Status AlterAlias(const std::string& collection\_name, const std::string& alias) = 0; /\*\* \* Create an index on a field. Currently only support index on vector field. \* \* @param [in] collection\_name name of the collection \* @param [in] index\_desc the index descriptions and parameters \* @param [in] progress\_monitor set timeout to wait index progress complete, set to ProgressMonitor:: NoWait() to \* return instantly \* @return Status operation successfully or not \*/ virtual Status CreateIndex(const std::string& collection name, const IndexDesc& index desc, const ProgressMonitor& progress\_monitor) = 0; /\*\* \* Get index descriptions and parameters. \* \* @param [in] collection\_name name of the collection \* @param [in] field\_name name of the field \* @param [out] index\_desc index descriptions and parameters \* @return Status operation successfully or not \*/ virtual Status DescribeIndex(const std::string& collection\_name, const std::string& field\_name, IndexDesc& index\_desc) = 0;

```
 /**
     * Get state of an index. From the state client can know whether the index has finished or in-progress.
 *
     * @param [in] collection_name name of the collection
     * @param [in] field_name name of the field
     * @param [out] state index state of field
     * @return Status operation successfully or not
     */
    virtual Status
    GetIndexState(const std::string& collection_name, const std::string& field_name, IndexState& state) = 0;
     /**
     * Get progress of an index. From the progress client can how many rows have been indexed.
 *
     * @param [in] collection_name name of the collection
     * @param [in] field_name name of the field
     * @param [out] progress progress array of field, currently only return one index progress
     * @return Status operation successfully or not
     */
    virtual Status
    GetIndexBuildProgress(const std::string& collection_name, const std::string& field_name,
                           IndexProgress& progress) = 0;
    /**
     * Drop index of a field.
 *
     * @param [in] collection_name name of the collection
     * @param [in] field_name name of the field
     * @return Status operation successfully or not
     */
    virtual Status
    DropIndex(const std::string& collection_name, const std::string& field_name) = 0;
};
```
## Design Details

#### **Project framework**

The C++ sdk can be designed as two levels:

- the orm classes: ConnectionInstance/Collection/Partition/Index/Schema/Parameters, and maybe ConnectionPool
- the client implementation: a class to maintain grpc channel, a class to transfer parameters to rpc interface

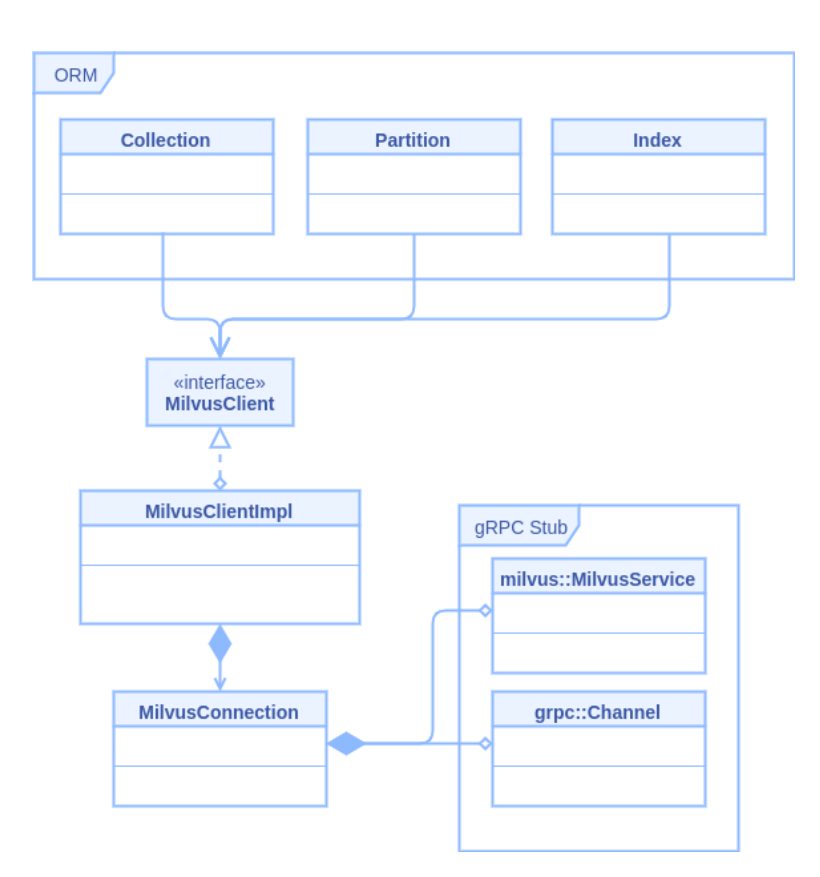

#### **CI Workflow**

Use github ci process to run code lint, clang format check, compile project and run unittest.

Use mergify to automatically add ci-passed label.

Use code coverage tool to generate report and upload to [codecov.io.](http://codecov.io)

#### **API Document**

Add description for each class/method/constant, follow the [Doxygen comment style.](https://www.doxygen.nl/manual/docblocks.html#cppblock)

#### **ORM**

To be determined.

#### **C++ versions to support**

Support C++ version above C++11. The Reason is:

- 1. Wider user range, as may organizations and devices support C++11.
- 2. Easy to maintain as it will get a large group of developer support.

#### **OS platform to support**

For the supported platform, need to be tested with mainstream distributions(e.g. Ubuntu 18.04+, CentOS 7+) using google tests.

Milvus cpp SDK 1.1 using cmake, and only build a shared library as output. In this new SDK for milvus 2, the user can choose which version to be built by setting cmake options. Quality gates such as clang-format, clang-tidy, cpplint are needed.

#### **Code Style**

A basic rule of C++ code style:

- Namespace should use **lower\_case**
- Class name should use **CamelCase**
- Class member name should use **lower\_case\_** (with a underscore append)
- Enum member name should use **UPPER\_CASE**
- The static/public Function name should use **CamelCase**, and the private/protected member Function name use **camelBack**

For more details, follow the [Google C++ Style Guide.](https://google.github.io/styleguide/cppguide.html)

### Test Plan

- 1. Unit test
	- a. C++ SDK will implement a mock milvus for basic testing, need to be tested with mainstream distributions(e.g. Ubuntu 18.04+, CentOS 7+)
		- b. Start a standalone milvus complicated test.
- 2. CI test
	- a. Do we need to setup basic CI test for further improvement?
- 3. Examples a. finish all the examples in user guide and make sure it works like [https://milvus.io/docs/v2.0.0/example\\_code.md](https://milvus.io/docs/v2.0.0/example_code.md)

### References

Current state: Accepted

ISSUE: <https://github.com/milvus-io/milvus/issues/7713>

PRs:

Keywords: C++ SDK

Released: with Milvus 2.1

Authors: @matrixji @ArkaprabhaChakraborty @yhmo